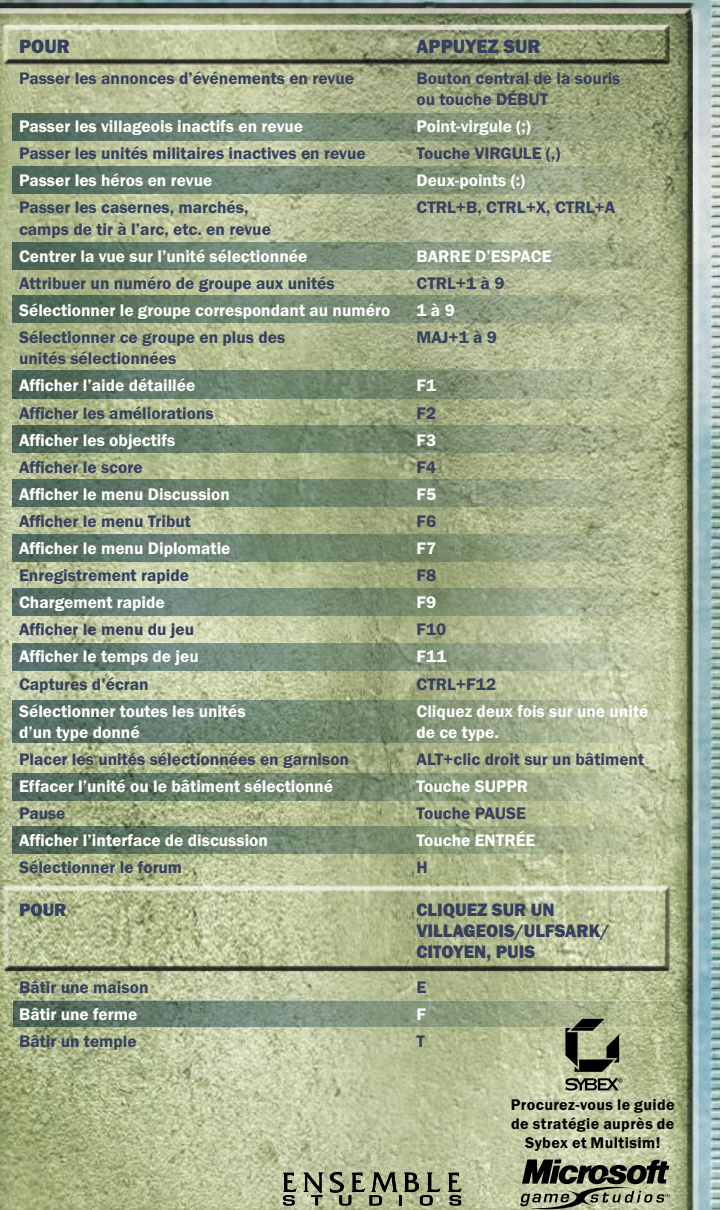

![](_page_0_Picture_1.jpeg)

# GIGIGIGIGIGIGIGIGIG

## *INFORMATIONS SUR LA SÉCURITÉ*

#### **À propos des crises d'épilepsie photosensible**

Pour un très faible pourcentage de personnes, l'exposition à certains effets visuels, notamment les lumières ou motifs clignotants pouvant apparaître dans les jeux vidéo, risque de provoquer une crise d'épilepsie photosensible, même chez des personnes sans antécédent épileptique.

Les symptômes de ces crises peuvent varier ; ils comprennent généralement des étourdissements, une altération de la vision, des mouvements convulsifs des yeux ou du visage, la crispation ou le tremblement des bras ou des jambes, une désorientation, une confusion ou une perte de connaissance momentanée. Ces crises peuvent également provoquer une perte de connaissance ou des convulsions pouvant engendrer des blessures dues à une chute sur le sol ou à un choc avec des objets avoisinants.

Cessez immédiatement de jouer et consultez un médecin si vous ressentez de tels symptômes. Il est conseillé aux parents de surveiller leurs enfants et de leur poser des questions concernant les symptômes ci-dessus ; les enfants et les adolescents sont effectivement plus sujets à ce genre de crise que les adultes.

Le risque de crise d'épilepsie photosensible peut être réduit en prenant les précautions suivantes :

- jouer dans une pièce bien éclairée ;
- ne pas jouer si la fatigue ou le sommeil se font sentir.

Si vous, ou un membre de votre famille, avez des antécédents de crises d'épilepsie, consultez un médecin avant de jouer.

Les informations contenues dans ce document, y compris les références à des URL ou à d'autres sites Web Internet, peuvent faire l'objet de modifications sans préavis. Sauf mention contraire, les noms de sociétés, les organisations, les produits, les noms de domaines, les adresses e-mails, les logos, les personnes, les lieux et les événements décrits dans ce document sont fictifs et toute ressemblance à une société, une organisation, un produit, un nom de domaine, une adresse e-mail, un logo, une personne, un lieu ou un événement réels ne serait que pure coïncidence. Il incombe à l'utilisateur de respecter toutes les lois applicables en matière de droits d'auteur. Sans limitation des droits issus des droits d'auteur, aucune partie de ce document ne peut être reproduite, stockée ou incluse dans un système de récupération de données, voire transmise à quelque fin ou par quelque moyen que ce soit (électronique, mécanique, photocopie, enregistrement ou autre) sans l'autorisation expresse et écrite de Microsoft Corporation.

Les produits mentionnés dans ce document peuvent faire l'objet de brevets, de dépôts de brevets en cours, de marques, de droits d'auteur ou d'autres droits de propriété intellectuelle et industrielle de Microsoft. Sauf stipulation expresse contraire d'un contrat de licence écrit de Microsoft, la remise de ce document n'a pas pour effet de vous concéder une licence sur ces brevets, marques, droits d'auteur ou autres droits de propriété intellectuelle.

© & <sup>p</sup> 2003 Microsoft Corporation. Tous droits réservés. Microsoft, *Age of Mythology*, Ensemble Studios, le logo Microsoft, le logo Microsoft Game Studios, Windows et Windows NT sont soit des marques de Microsoft Corporation, soit des marques déposées de Microsoft Corporation aux États-Unis d'Amérique et/ou dans d'autres pays.

Les noms de sociétés et de produits mentionnés dans ce document appartiennent à leurs propriétaires respectifs.

## *Table des matières*

![](_page_1_Picture_295.jpeg)

1

## **ENGLACIONS COLORENCE DOODOODOODOOO**

![](_page_2_Figure_1.jpeg)

# GIGIGIGIGIGIGIGIGIGI

# *Chapitre 1 : Démarrage*

Dix ans après la chute de l'Atlantide, son peuple vit en exil. En mode de campagne Un joueur, vous incarnez Castor, fils d'Arkantos, et vous devez guider votre peuple vers un monde plus sûr. Le chemin sera semé d'embûches et vous devrez vous méfier en permanence du danger et de la trahison.

## *Installation*

Pour installer *Age of Mythology*®*: The Titans*, la version originale d'*Age of Mythology* doit être installée.

Insérez le CD *Age of Mythology: The Titans* dans le lecteur de CD-ROM, puis suivez les instructions d'installation qui apparaissent à l'écran. Si le programme d'installation ne démarre pas automatiquement, procédez comme suit :

- 4 5 1. Insérez le CD *Age of Mythology: The Titans* dans le lecteur de CD-ROM.
	- 2. Dans le menu Démarrer, cliquez sur Exécuter.
	- 3. Tapez **D:\setup.exe** (où **D: correspond à votre lecteur de CD-ROM**).
	- 4. Cliquez sur **OK**.

Suivez les instructions qui s'affichent à l'écran pour terminer l'installation.

## *Questions relatives à l'installation*

- Q : Lors de l'installation d'*Age of Mythology: The Titans*, il faut saisir un numéro de produit. Où se trouve ce numéro de produit ?
- R : Au dos du boîtier du CD-ROM.
- Q : Comment afficher le manuel en ligne ?
- R : Cliquez sur le bouton **Afficher le manuel** à partir de l'écran de lancement automatique. Si Adobe® Reader® n'est pas installé, il sera installé à partir du CD-ROM. Une fois Adobe Reader installé, cliquez de nouveau sur le bouton **Afficher le manuel**.

## *Aide*

Vous pouvez accéder à l'aide d'*Age of Mythology: The Titans* de trois façons.

#### **Table des civilisations**

Appuyez sur F2 pour afficher l'arborescence technique du jeu. Elle permet d'accéder rapidement aux informations relatives aux unités, bâtiments, unités mythiques et améliorations disponibles. Vous pouvez également afficher l'arborescence technique en cliquant sur l'icône de la table des civilisations située dans le coin supérieur droit de l'écran de jeu. Cliquez sur une icône pour accéder à l'aide détaillée.

#### **Aide détaillée**

Cliquez avec le bouton droit de la souris sur une icône ou appuyez sur F1 pour afficher une aide détaillée. Cette aide affiche les attributs disponibles de l'unité, du bâtiment, de l'amélioration ou du pouvoir divin. Elle contient également les améliorations disponibles des unités et des bâtiments.

#### **Info-bulles**

Placez votre curseur sur une icône pour en afficher une brève description en bas à gauche de l'écran. Placez votre curseur sur une ressource pour afficher le nombre de citoyens affecté au ramassage de cette ressource.

## *Manuel en ligne*

Des informations concernant les nouvelles fonctions du jeu (les améliorations mythologiques, les améliorations techniques et les bâtiments par exemple) sont disponibles dans le manuel en ligne. Vous pouvez consulter ce manuel en ligne ou l'imprimer avant de commencer une partie, à partir de l'écran de lancement automatique.

Pour afficher le manuel en ligne, cliquez sur le bouton **Afficher le manuel** sur l'écran de lancement automatique. Cet écran apparaît chaque fois que vous insérez le CD-ROM *Age of Mythology: The Titans* dans le lecteur de CD-ROM. Sinon, cliquez sur **Exécuter** dans le menu Démarrer, puis tapez **D:\setup.exe** (où **D:** correspond à votre lecteur de CD-ROM).

### GIGIGIGIGIGIGIGIGIGIGI le lolle le le lolle lolle le

# *Chapitre 2 : La culture de l'Atlantide*

Après la chute de l'Atlantide et l'ascension du héros Arkantos, les derniers survivants se sentirent abandonnés, sans toit et sans protection divine. Leur fidèle dévotion à Poséidon s'était soldée par une immense trahison qui endurcit leur peuple.

Lorsque les Titans sont réapparus, c'est tout naturellement que les Atlantéens se sont tournés vers eux. Après tout, c'est un Titan qui a été le premier roi de l'Atlantide.

Des affinités se sont donc créées entre les Atlantéens et les Titans, deux groupes d'exclus, unis dans le désir de retrouver leur statut.

## *Astuces de jeu atlantéennes*

- 6 6 7 courte portée. Placez vos Oracles aux abords de la ville et ne et aux contrainement : Forum d'entraînement : Forum § **Oracles :** les Oracles ne peuvent ni se battre, ni amasser de ressources. Ils font toutefois d'excellents éclaireurs de les déplacez pas, de sorte que leur champ de vision puisse augmenter et englober les alentours. Des flashs de lumière indiquent que leur champ de vision a augmenté.
	- § **Faveurs :** les Atlantéens gagnent la faveur des dieux en construisant des Forums. Plus ils ont de Forums, plus la faveur augmente. Les Atlantéens peuvent construire des forums dès l'âge archaïque, bien avant les autres cultures.
	- Héros : tous les Atlantéens peuvent devenir des héros, d'où l'intérêt de créer différents types de héros. Un héros citoyen construit de bâtiments et collecte des ressources plus rapidement, un héros Contarius est plus rapide et ses scores d'attaque et de défense sont plus importants. Les héros atlantéens sont particulièrement efficaces contre les unités mythiques.
	- § **Pouvoirs divins réutilisables :** les pouvoirs divins accordés aux Atlantéens peuvent être utilisés plusieurs fois, après rechargement. Certains sont accordés plus promptement que d'autres et les plus puissants sont rarement accordés plus d'une fois.

## *Héros*

Les héros de la culture atlantéenne sont différents de ceux des cultures grecque, égyptienne et scandinave. Il n'existe pas de héros précis, comme les héros grecs Ulysse ou Bellérophon, ni de classe précise de héros, comme les prêtres égyptiens et les hersirs scandinaves. Au contraire, n'importe quelle unité peut devenir un héros. Il vous en coûtera seulement une certaine quantité de ressources et quelques habitants.

Pour transformer une unité humaine normale en héros, il vous suffit de cliquer sur le bouton représentant un héros et, si vous disposez de suffisamment de ressources, votre unité sera dotée d'une aura divine.

Les héros ont légèrement plus de points de vie, d'attaque et de défense, mais les meilleurs avantages sont la quantité exceptionnelle de dégâts infligés aux unités mythiques et le nombre de héros que vous pouvez posséder.

![](_page_4_Picture_14.jpeg)

![](_page_4_Picture_15.jpeg)

### *Citoyen*

*Oracle*

#### **Lieu d'entraînement :** Forum

Les citoyens de l'Atlantide sont vaillants et compétents. Ils sont dotés d'une grande force et, bien qu'ils ne soient pas de très bons combattants, ils défendront vigoureusement leur terre. Ils sont tous accompagnés d'une mule chargée et n'ont pas besoin de dépôts pour entreposer les ressources amassées.

![](_page_4_Picture_19.jpeg)

### **Lieu d'entraînement :** Temple

L'Oracle est une unité qui n'effectue ni travail, ni combat et est entraînée pour acquérir des dons de clairvoyance puissants. Ces dons peuvent servir à dévoiler d'assez grandes portions de la carte. Placez vos premiers Oracles aux abords de la ville et ne les déplacez pas, de sorte que leur champ de vision puisse augmenter et englober les alentours. Des flashs de lumière indiquent que leur champ de vision a atteint sa portée maximale.

## GIGIGIGIGIGIGIGIGIGIG **Foroforo forororo**

![](_page_5_Picture_1.jpeg)

![](_page_5_Picture_3.jpeg)

### *Destructeur*

**Lieu d'entraînement :** Palais

Le robuste destructeur se bat à l'aide d'un immense bouclier et d'un dangereux trident. Il est toutefois entraîné à détruire les fortifications, par exemple les bâtiments et les tours de guet, et n'est donc pas très efficace pour les combats en mêlée.

![](_page_5_Picture_7.jpeg)

### *Fanatique*

#### **Lieu d'entraînement :** Palais

Les fanatiques sont peu armés : ils manient deux épées et font preuve de dextérité contre toutes les unités militaires, à l'exception des archers. Le style de combat des fanatiques ne permettant pas l'usage d'un bouclier, les flèches leur sont particulièrement fatales.

![](_page_5_Picture_11.jpeg)

### *Katapeltes*

#### **Lieu d'entraînement :** Contre casernes

Se battant à l'aide d'une énorme masse, les Katapeltes constituent une unité spécialisée pour lutter contre la cavalerie. Toutefois, les Katapeltes ne sont pas particulièrement efficaces contre les autres unités.

![](_page_5_Picture_15.jpeg)

## *Mirmillon*

#### **Lieu d'entraînement :** Casernes

Doté d'une épée et d'un bouclier, le Mirmillon est particulièrement efficace contre la cavalerie, mais peut facilement combattre toute unité ennemie.

![](_page_5_Picture_19.jpeg)

## *Arcus*

**Lieu d'entraînement :** Casernes

Armé d'un arc et d'un petit bouclier, l'Arcus est une unité polyvalente qui est particulièrement efficace contre l'infanterie, mais peut infliger des dégâts considérables à distance à toutes les unités.

## *Cavalerie*

![](_page_5_Picture_24.jpeg)

### *Contarius*

**Lieu d'entraînement :** Casernes

8 9 Rapide et dangereux, le Contarius chevauche un magnifique cheval de bataille recouvert de lourds ornements et manie un bouclier et une immense épée. Bien que particulièrement efficace contre les archers, le Contarius fait preuve d'agilité contre toutes les unités ennemies.

![](_page_5_Picture_28.jpeg)

### *Turma*

**Lieu d'entraînement :** Casernes de contre-attaque

Moyennement armée, la Turma est la plus rapide de vos unités. Elle attaque en décochant de petites lances aux ennemis, mais n'est vraiment efficace que contre les archers.

![](_page_5_Picture_32.jpeg)

![](_page_5_Picture_33.jpeg)

## *Chierobaliste*

**Lieu d'entraînement :** Casernes de contre-attaque

Légère et relativement rapide, la chierobaliste est une arme de siège anti-infanterie qui s'avère faible contre la plupart des autres unités, particulièrement la cavalerie.

## 010101010101010101010 of enote for ou

![](_page_6_Picture_1.jpeg)

### *Siphon de feu*

**Lieu d'entraînement :** Palais

Le siphon de feu allie les propriétés de l'orichalque à celles d'un piston à double action utilisant du naphte et de la chaux vive pour produire un jet de flamme constant. Il est efficace contre les bâtiments.

## *Unités navales*

![](_page_6_Picture_6.jpeg)

### *Birème*

De grande taille mais très rapide, la birème est un navire d'archers à double coque efficace contre les navires bélier et les navires de feu.

![](_page_6_Picture_9.jpeg)

## *Navire de feu*

Faisant intervenir la même technologie que le siphon de feu, le navire de feu est une unité navale dévastatrice, efficace contre les navires de siège.

![](_page_6_Picture_12.jpeg)

## *Navire de pêche*

Cette petite embarcation rapide peut pêcher des poissons partout où des bancs sont visibles.

![](_page_6_Picture_15.jpeg)

## *Birème de siège*

Lente mais puissante, la birème de siège est efficace contre les bâtiments et les navires flèche.

![](_page_6_Picture_18.jpeg)

### *Navire de transport*

Le navire de transport sert à transférer des unités sur l'eau. Elle n'attaque pas mais défend relativement bien.

# *Chapitre 3 : Titans, pouvoirs divins et unités mythiques*

Créateurs du monde et parents des dieux grecs, les Titans ont été renversés par leurs sournois enfants et emprisonnés dans les profondeurs du Tartare.

Enfin libres, les Titans sont prêts à défendre leur liberté recouvrée et cette fois, la puissance combinée des dieux ne pourra peut-être pas suffire à apaiser leur colère.

## *La porte des Titans*

10 10 11 atteint l'âge mythique, elle peut disposer de la porte des Titans en 11 au 12 atteint l'âge mythique, elle peut disposer de la porte des Titans en 11 au 12 au 13 au 14 au 14 au 14 au 14 au 14 au 14 au 14 au 14 au Dans *Age of Mythology: The Titans*, toutes les cultures peuvent ouvrir une porte des Titans. Dès que l'une des quatre cultures recherchant les secrets des Titans dans le forum.

> Une fois la recherche terminée, la porte des Titans apparaît sous les pouvoirs divins, en haut de l'écran. Utilisez la porte des Titans comme un pouvoir divin, puis confiez-la à des bâtisseurs pour qu'ils libèrent le Titan.

Plus grand que la tour la plus haute et si puissant que les murs les plus solides s'écroulent devant lui, le Titan se battra pour vous en tant qu'unité mythique, jusqu'à sa mort ou jusqu'à votre victoire.

## GIGIGIGIGIGIGIGIGIGIGIG erororororororo

## *Dieux principaux*

![](_page_7_Picture_2.jpeg)

#### *Cronos*

Roi des Titans et dieu du temps, il influe sur le cours de la vie humaine.

#### **Pouvoir divin : déconstruction**

Sélectionnez un bâtiment ennemi pour le démolir. Les ressources provenant des bâtiments démolis sont remis au bâtisseur.

#### **Bonus de civilisation :**

Déplace les bâtiments des fidèles de Cronos vers d'autres emplacements, moyennant paiement.

![](_page_7_Picture_9.jpeg)

### *Ouranos*

Premier souverain des Titans et père de Cronos, son corps représentait le dôme céleste.

#### **Pouvoir divin : onde de choc**

12 3 May be commenced with the properties stars its ans et that the contract of the contract of the contract of the contract of the contract of the contract of the contract of the contract of the contract of the contract o Visez un emplacement sur la carte où les unités ennemies seront projetées dans les airs et assommées brièvement.

#### **Bonus de civilisation :**

Construit des passages du ciel. Les unités en garnison dans un passage du ciel peuvent ressortir par un autre passage du ciel.

![](_page_7_Picture_16.jpeg)

### *Gaia*

Mère des Titans et personnification de la Terre Mère. Aussi appelée Fondation de tous, car elle soutient même le dôme céleste.

#### **Pouvoir divin : la forêt de Gaia**

Sélectionnez un emplacement d'où surgira une forêt. Il est plus rapide et plus fructueux d'amasser des ressources dans cette forêt que dans les forêts normales.

#### **Bonus de civilisation :**

La zone entourant tous les bâtiments est recouverte d'une végétation luxuriante qui empêche les ennemis d'y construire leurs bâtiments.

## *Dieux mineurs*

![](_page_7_Picture_24.jpeg)

**Prométhée : Titan-dieu de la prescience Bénéficiaire Héros Pouvoir divin Bravoure**

> Repère les unités humaines et en convertit certaines en héros.

**Unité** 

**mythique Prométhéen** Hommes d'argile qui se divisent en deux lorsqu'ils sont tués.

![](_page_7_Picture_29.jpeg)

**Océan : Titan-dieu de l'eau Bénéficiaire Infanterie Pouvoir divin Carnivora** Engendre une plante carnivore géante.

**Unités mythiques Caladria**

Unité mythique volante qui guérit les unités alliées.

**Serviteur d'Océan** Unité mythique marine élémentaire qui peut guérir d'autres unités.

![](_page_7_Picture_34.jpeg)

#### **Léto : Titan-déesse de l'occulte**

**Bénéficiaire Automates**

**Pouvoir divin Repaire d'araignées**

Parsème le sol d'araignées géantes qui attaquent les ennemis par surprise.

#### **mythique Automates**

Hommes de métal qui peuvent se réparer et se reconstruire mutuellement.

**Unité** 

![](_page_8_Picture_0.jpeg)

**Hypérion : Titan-dieu de la surveillance et de l'observation Bénéficiaire Héros Pouvoir divin Chaos**

> Affecte un groupe ennemi et le rend hostile à tous.

#### **Unités mythiques Satyre**

**SIGIGIGIGIGIGIGIGIGI** 

Peut saturer une zone avec des lances.

**Néréide** Unité mythique marine efficace contre les autres unités mythiques.

![](_page_8_Picture_7.jpeg)

#### **Théia : Titan-déesse de la vision Bénéficiaire Cavalerie Pouvoir divin Hespérides**

Crée à l'emplacement sélectionné un arbre qui vous permet ensuite d'entraîner les unités mythiques Dryades.

## **Unité**

**Oiseau de Stymphalian** 

Attaque les unités depuis les airs. Ne peut être attaqué que par des unités attaquant à distance.

![](_page_8_Picture_13.jpeg)

#### **Rhéa : Titan-déesse de la fertilité Bénéficiaire Faveurs Pouvoir divin Traître**

Repère une unité ennemie pour la ranger de votre côté.

## **Unité**

**mythique Béhémot** Arme de siège vivante qui peut se régénérer.

![](_page_8_Picture_18.jpeg)

#### **Hélios : Titan-dieu du soleil Bénéficiaire Siège Pouvoir divin Vortex**

Repère un emplacement où toutes vos unités militaires seront immédiatement transportées.

**Unités** 

#### **mythiques Géants d'Héca**

Géant puissant qui martèle le sol pour assommer les ennemis.

#### **Guerrier**

Unité mythique marine qui attaque en déclenchant des rafales d'éclairs.

![](_page_8_Picture_26.jpeg)

#### **Hécate : Titan-déesse de la sorcellerie Bénéficiaire Unités mythiques**

**Pouvoir divin Porte du Tartare**

14 15 Unité<br>toutes les unités avoisinantes, jusqu'à Fait apparaître un portail vers le Tartare chaotique, d'où s'échappent en permanence des démons qui attaquent la destruction totale du portail.

**Unité** 

#### **mythique Lampades**

Nymphes issues des Enfers. Utilisent des attaques à distance pour provoquer le chaos parmi les ennemis.

![](_page_8_Picture_33.jpeg)

**Atlas : Titan-dieu de l'audace Bénéficiaire Bâtiments Pouvoir divin Implosion**

> Repère un emplacement où des dégâts considérables sont infligés aux unités et aux bâtiments. Il est particulièrement efficace contre les groupes importants de troupes ennemies.

**Unité mythique Argos**

Masse informe qui peut tuer instantanément avec une attaque acide.

## GGGGGGGGGGGGG elo lo lo lo lo lo lo lo

## *Pouvoirs divins*

### *Âge archaïque*

![](_page_9_Picture_3.jpeg)

#### **Déconstruction**

Cronos accorde le pouvoir de viser un bâtiment ennemi et d'inverser son processus de construction dans le temps, jusqu'à ce qu'il ne reste plus qu'un sol intact. Les ressources utilisées seront remises au joueur qui a construit le bâtiment.

![](_page_9_Picture_6.jpeg)

#### **Forêt de Gaia**

Dans la zone ciblée par ce pouvoir, une forêt surgira par la grâce de Gaia, offrant davantage d'arbres à exploiter ou créant un barrage routier efficace. Le bois produit par ces forêts est plus abondant et peut être amassé plus rapidement.

![](_page_9_Picture_9.jpeg)

#### **Onde de choc**

16 17<br>les unités ennemies dans les airs et les assommera<br>les unités ennemies dans les airs et les assommera<br>de la cause de la cause d'académie d'académie d'académie d'académie d'académie d'académie d'acceler de la caus Visez un emplacement où la rage d'Ouranos se déchaînera dans une terrible secousse qui projettera pendant un court moment.

## *Âge classique*

![](_page_9_Picture_13.jpeg)

#### **Carnivora**

Visez un emplacement où une plante germera et donnera une monstrueuse plante carnivore. La Carnivora est suffisamment intelligente pour distinguer les amis des ennemis et n'attaquera que ces derniers.

![](_page_9_Picture_16.jpeg)

#### **Repaire d'araignées**

Léto, Titan-déesse de l'occulte, fait en sorte qu'une partie du sol soit infestée de repaires cachés où vivent d'énormes araignées. Les troupes ennemies qui y passeront seront capturées et entraînées à l'intérieur afin d'être dévorées.

![](_page_9_Picture_19.jpeg)

#### **Bravoure**

La générosité de Prométhée peut être transmise à vos unités humaines. Une partie d'entre elles sera imprégnée de sa bravoure et transformée en héros.

## *Âge héroïque*

![](_page_9_Picture_23.jpeg)

## **Chaos**

Lorsque le pouvoir d'Hypérion est dirigé contre vos ennemis, leur esprit devient nébuleux. Dans cet état chaotique, ils sont incapables de distinguer leurs amis de leurs ennemis et attaquent les unités avoisinantes.

![](_page_9_Picture_26.jpeg)

#### **Hespérides**

La grâce de Théia prend l'apparence de l'Arbre protecteur, un puissant chêne qui sert de caserne aux unités mythiques Dryades. Cet arbre protège les environs des pouvoirs divins. Malheureusement, des ennemis peuvent capturer l'arbre.

#### **Traître**

![](_page_9_Picture_30.jpeg)

Le présent de Rhéa rangera une unité ennemie de votre côté. Les vêtements d'une unité convertie changent de couleur afin qu'ils correspondent à votre culture. Seules les unités mythiques et les unités de combat peuvent être converties. Les héros et les agriculteurs ne sont pas vulnérables.

## *Âge mythique*

![](_page_9_Picture_33.jpeg)

### **Implosion**

Lorsqu'elle est dirigée contre vos ennemis, la puissance d'Atlas libère un trou noir qui attire irrésistiblement toutes les unités ennemies ou tous les bâtiments, éliminant les faibles et laissant seulement la vie sauve aux plus forts.

![](_page_9_Picture_36.jpeg)

#### **Porte du Tartare**

Le don d'Hécate creusera une faille entre ce monde et le monde démoniaque du Tartare, déversant des démons sur le champ de bataille. Ils attaqueront tous les êtres dans leur ligne de mire, amis ou ennemis, et continueront de s'échapper du portail jusqu'à sa destruction totale.

![](_page_9_Picture_39.jpeg)

#### **Vortex**

Par la grâce d'Hélios, un puissant tourbillon peut être invoqué afin qu'il transporte toutes vos unités de combat vers l'emplacement que vous avez sélectionné. Utilisez ce pouvoir avec précaution car toutes les unités de combat sont affectées, laissant votre ville sans défense.

## GOOGOGOGOGOGOGOG of of offere for order

## *Unités mythiques*

#### **Automates**

Un Automate est une construction en fer forgé de forme humaine. Ils sont plus forts et plus robustes que les soldats humains et, comme ils peuvent se réparer et se reconstruire mutuellement, ils représentent une dangereuse menace en groupe.

![](_page_10_Picture_5.jpeg)

#### **Argos**

Bête redoutable et puissante, l'Argos se manifeste sous la forme d'une grande tache couverte d'yeux. La bave corrosive dont son corps est enduit peut être expulsée avec force vers un ennemi, n'en laissant que des restes fondus.

![](_page_10_Picture_8.jpeg)

#### **Béhémot**

18<br>ennemis. Les béhémots peuvent également se régénérer,<br>ennemis. Les béhémots peuvent également se régénérer, Ces bêtes de guerre semblables à des dinosaures sont couvertes d'épaisses plaques segmentées qui les protègent des blessures. Elles attaquent en enfonçant leurs puissantes défenses dans le corps de leurs ce qui en fait des unités de combat efficaces.

![](_page_10_Picture_11.jpeg)

### **Caladria**

Serviteurs adorés de Gaia, les Caladria sont de vaillants guérisseurs. Capables de voler, mais incapables d'attaquer, ils survolent le champ de bataille et répandent leurs pouvoirs de guérison sur les unités amies. Les Caladria ne peuvent être touchés que par des attaques à distance.

![](_page_10_Picture_14.jpeg)

#### **Dryades**

Issues du grand chêne offert aux mortels par la plus puissante grâce du Titan Théia, le pouvoir divin des Hespérides. Les Dryades sont de bonnes combattantes et lutteront sans relâche pour celui qui contrôle leur arbre.

![](_page_10_Picture_17.jpeg)

#### **Géants d'Héca**

Les plus imposants alliés des Titans, les géants d'Héca, sont de puissants géants à quatre bras qui peuvent marteler le sol de leurs quatre poings et assommer des groupes entiers d'ennemis.

![](_page_10_Picture_20.jpeg)

### **Lampades**

Ces ténébreuses et mystérieuses nymphes issues des Enfers se mettront au service des fidèles d'Hécate. Originaires du chaos du Tartare, elles ont le pouvoir de plonger d'un simple regard leurs adversaires dans une folie meurtrière qui les empêche ensuite de distinguer les alliés des ennemis.

![](_page_10_Picture_23.jpeg)

#### **Guerrier**

Cette imposante unité mythique ressemble à une méduse géante, mais elle déclenche sur vos ordres des rafales d'éclairs contre les ennemis.

![](_page_10_Picture_26.jpeg)

#### **Néréide**

Les néréides, ou nymphes marines, sont timides mais puissantes. Elles se battent à dos de requins géants et peuvent en outre ordonner à leur monture d'infliger de terribles morsures à leurs ennemis.

![](_page_10_Picture_29.jpeg)

#### **Prométhéen**

Masse d'argile vivante, le Prométhéen est une unité mythique puissante dont le corps, après avoir été blessé, se divise en deux petites portions qui se battront jusqu'à la mort.

#### **Satyre**

![](_page_10_Picture_33.jpeg)

Contrairement à leurs cousins espiègles, les satyres belliqueux sont de redoutables combattants, capables de décocher plusieurs lances aux ennemis qui s'approchent et d'en blesser plusieurs à la fois.

![](_page_10_Picture_35.jpeg)

#### **Serviteur d'Océan**

Le serviteur d'Océan est un être constitué d'eau uniquement. Le serviteur représente la plus grande grâce d'Océan aux marins, car il guérit les unités navales ou les autres unités alliées situées près de l'eau.

### **Oiseaux de Stymphalian**

Redoutables carnassiers, les oiseaux de Stymphalian apparaissent sous la forme de bêtes aviaires revêtues de métal. Au combat, ils peuvent déverser une pluie de plumes tranchantes sur les ennemis.

![](_page_10_Picture_40.jpeg)

# 

## *Crédits*

#### **CONCEPTION**

Ian M. Fischer, responsable Jeff « Quasta » Brown Joseph D. Gillum Jerome K. Jones Mike « Captn » Kidd David Leary Karen « Scout » Sparks Greg « DeathShrimp » Street Karen « MelindaHernandez » Swanson

#### **MUSIQUE**

Kevin « dr. cosmic » McMullan, responsable Stephen « Big Al » Rippy

#### **PROGRAMMATION**

Robert « Xemu » Fermier, responsable Dusty « Dlangar » Monk Marcin « Laeus » Szymanski

#### **PROGRAMMATION ESO**

Richard « LoserBoy » Gyger, responsable Paul « winter » Bettner Byron Wade Goodman Shawn « Strobe » Lohstroh

**GRAPHISME** Lance « Trouble » Hoke, directeur Paul « Slussman » Slusser, responsable David A. Cherry Herb « Hellwood » Ellwood Don « Forkboy » Gagen Bryan « Bubbles » Hehman Thonny « Nemo » Namuonglo Chea « T\_R\_U\_C\_K » O'Neill Nathan « NateDawg » Stefan Chris Van Doren Sean « Lord Soth » Wolff Andy Cotnam Brad Crow

#### Dave Kubalak Duncan « Rev » McKissick Pete « Booboo » Parisi Duane « Saint » Santos Mark Sinclair Zeus Brian Sousa Bart Tiongson Scott Winsett

#### **PRODUCTION & MANAGEMENT CHEZ ES**

Tony « GreedySmurf » Goodman, responsable du studio Patrick Hudson, analyste financier Michael « Archangel » McCart, directeur des relations communautaires Dave « Bigdog » Pottinger, directeur de la technologie Dave Rippy Harter Ryan, producteur exécutif

Bruce C. Shelley Wallace H. Wachi, Ir., producteur

**DE CONFIGURATION PC** Brian « Lemonhead » Lemon, directeur et responsable Timothy « CaptainJerk » Ruessler, responsable multijoueurs Robert « Mr. Anderson » Anderson<br>David Bettner David Bettner<br>
Mike Brown<br>
Andy « Sandman » Coats<br>
Nicolas « MoonCoat» Currie<br>
Brian « Vega" Dellinger<br>
Ben « Dakuwaga » Donges<br>
Brian « TheEdge » Edgin<br>
Peter Ferriola<br>
Matthew « Topaz\_monkey »<br>
Matthew « Topaz\_monkey » Hemby Kevin « The Sheriff » Holme, responsable de la balance David « MilkmanDan » Lewis Mehran « Capt. Krunch » Alex « Nazgul » Quintana Susan « MadKnitter » Randell • Justin « Bear » Rouse •<br>Matty « Maimin » Scadding<br>Randy « Casual Tea » Carnell • Fric « COB » Wollf •<br>Randall « Pun-tastic » Woodman, SDET  $\bullet$ **TESTS & AIDE SUPPLÉMENTAIRES** Michael Bean Timothy « Timotron » Deen Paul « Sage Emeritus » Jaquays Dave Kubalak Sandy Petersen Chris « Scapegoat » Rippy Mike « Copper » Coker John Evanson Gage R. Galinger Bill « BillyJack » Jackson

Bellal « Raxxus » Khan Angelo « Desperado » Laudon Matt « The Optimizer » Pritchard Jeff « Dr. Jest » Reudiger Stephane « Bios10h » Duguay

#### **GESTION DU RÉSEAU** Roy « Royster » Rabey,

responsable du service informatique Jake « D\_Dawg » Dotson Dwayne Gravitt<sup>o</sup>

#### **ADMINISTRATION** Jordan Bierfeld Lizette Minor **ASSISTANCE INTERNET ET IU**

Vance Hampton **TESTS MULTIJOUEURS** TJ Duez, responsable des tests

Mehdi Slaoui Andaloussi, responsable des tests sur PC Chris Robinson •

#### **LOCALISATION** Warren Wright • **LOCALISATION - DUBLIN**

Steve Belton Brian Fox Declan MacHugh Terry McManus Eilis O'Hagan John O'Sullivan Jonathan Tyrrell **ÉQUIPE DE TEST ET DE CONFIGURATION PC** Jason Mangold, responsable des tests Patrick Ascolese, chef d'équipe<br>Jeff Felker <br/>  $\bullet$ Yaqub Bandey •<br>Dustin Stroh • **EXPÉRIENCE UTILISATEUR** Alan Theurer, directeur John « Nepenthe » Hoffmeister, Brent Metcalfe, éditeur **CONCEPTION PUBLICATIONS** Jeannie Voirin, responsable de la conception publications Doug Startzel • **GESTION SR DEV** Robbie Booth **PROTECTION CONTRE LA COPIE SR DEV** « Crazy Dan » Wallace Chris « Stoaf » Guthrie **DÉVELOPPEMENT DE LA CONFIGURATION SR DEV**<br>Sean Stroud • Mark Morgan • **MARKETING & RELATIONS PUBLIQUES** Rick Mehler Michelle Jacob Kristen McEntire **GESTION MS** Stuart Moulder Matt Whiting, directeur du groupe UX Jo Tyo, directeur des ressources

#### partagées MGS Matt Gradwohl Andy Glaister

**THE ZONE/STATS/SAS**

Matt Esget David Andrews Michael Swink Jason Keimig Adam Millard Matt Vaughn Matt Golz Jason Graf Baelson Duque

## *Options du Support Technique*

**Australia 13 20 58 http://support.microsoft.com Belgique**  $+32 - 2-513-2268$  **http://support.microsoft.com**<br>**België** 02-5133274 **http://support.microsoft.com België 02-5133274 http://support.microsoft.com**<br> **Belgium 02-5023432 http://support.microsoft.com Belgium 02-5023432 http://support.microsoft.com**<br> **Caribe L-877-677-3842 http://support.microsoft.com** 

 $\frac{20}{20}$  responsable south  $\frac{20}{20}$  responsable south  $\frac{21}{20}$  responsable south  $\frac{21}{20}$  responsable south  $\frac{21}{20}$ **Argentina (54) (11) 4316-4664 www.microsoft.com/latam/soporte/ Brasil (55) (11) 34446844 www.microsoft.com/brasil/atendimento Österreich +43 (01) 50222 22 55 www.microsoft.com/austria/support** Caribe 1-877-672-3842 **WWW.microsoft.com/latam/soporte/**<br>
1-877-672-3842 **www.microsoft.com/latam/soporte/**<br>
www.microsoft.com/latam/soporte/ **Centroamérica (506) 298-2020 www.microsoft.com/latam/soporte/ Chile 800-330-6000 www.microsoft.com/latam/soporte/ Colombia (91) 524-0404 ó 9800-5-10595 www.microsoft.com/latam/soporte/ Danmark 145 44 89 01 11**<br> **Ecuador** (593) (2) 258 025<br> **Ecuador** (593) (2) 258 025<br> **WWW.microsoft.com/latam/soporte/ Ecuador (593) (2) 258 025 www.microsoft.com/latam/soporte/ Suomi/Finland +358 (0) 9 525 502 500 www.microsoft.com/finland/support France** (33) (0) 825 827 829-0-1020# http://support.microsoft.com<br> **Deutschland** + 49 (0) 1805 / 67 22 55 http://support.microsoft.com **Deutschland +49 (0) 1805 / 67 22 55 http://support.microsoft.com microsoft@service.microsoft.de Ελλάδα (30) (10) 94 99 100 www.microsoft.com/hellas/support/ Ireland (01) 706 5353 www.microsoft.com/ireland/support Italia**  $(+39) 02-70-398-398$  **www.microsoft.com/italy/support**<br>  $+322-5023432$  **http://support.microsoft.com Luxembourg (EN) +32 2-5023432 http://support.microsoft.com Luxembourg (FR) +32-2-513-2268 http://support.microsoft.com Luxemburg +32 2-5133274 http://support.microsoft.com México (52) (55) 267-2191 www.microsoft.com/latam/soporte/ Nederland 020-5001005 http://www.microsoft.nl/support Netherlands 020-5001053 http://www.microsoft.nl/support**<br>New Zealand **1988 http://www.microsoft.com/nz/support New Zealand**  $(64)(9) 357-5575$  **www.microsoft.com/nz/support**<br>Norge  $+4722022550$  **www.microsoft.com/norge/support Norge +47 22 02 25 50 www.microsoft.com/norge/support Panamá (800) 506-0001 www.microsoft.com/latam/soporte/ Perú (51) (1) 215-5002 www.microsoft.com/latam/soporte/ Portugal +351 214 409 280 http://www.microsoft.com/portugal/suporte España** (902) 197 198 http://www.microsoft.com/spain/support<br>Sverige +46 (0) 8-752 09 29 www.microsoft.com/spain/support **Sverige +46 (0) 8-752 09 29 www.microsoft.com/sverige/support**<br> **Schweiz 0848 802 255 http://support.microsoft.com Schweiz 0848 802 255 http://support.microsoft.com**<br> **Suisse 0848 800 255 http://support.microsoft.com Suisse 800 255 http://support.microsoft.com**<br> **Svizzera** 801 255 **http://support.microsoft.com Svizzera 0848 801 255 http://support.microsoft.com UK (0870) 60 10 100 www.microsoft.com/uk/support Uruguay (598) (2) 916-4445 www.microsoft.com/latam/soporte/ Venezuela (58)(212)276-0500 www.microsoft.com/latam/soporte/**

Pour toutes nos offres d'assistance, visitez le site **http://microsoft.com/support/**. Pour commencer, essayez les sites suivants :

- Pour les articles traitant de problèmes spécifiques, consultez la Base de connaissances de Microsoft à la page **http://microsoft.com/support/**.
- Pour travailler avec un professionnel du support Microsoft sur Internet, posez votre question à la page **http://support.microsoft.com/directory/onlinesr.asp**.
- Pour les conditions générales de support concernant votre produit, consultez la page **http://support.microsoft.com/directory/productsupportoption.asp**.

**Dans le monde entier :** l'assistance hors des États-Unis et du Canada varie selon les pays. Pour connaître votre interlocuteur régional, consultez la page **http://support.microsoft.com/ international.aspx**. S'il n'existe aucune filiale Microsoft dans votre pays ou dans votre région, veuillez contacter le vendeur auprès duquel vous avez acheté votre produit Microsoft. **Conditions :** les services de support Microsoft sont soumis aux tarifs applicables du moment ainsi qu'aux termes et aux conditions pouvant faire l'objet de modifications sans préavis.

 $\bullet$  - ArtSource  $\bullet$  = VMC  $\bullet$  = Spherion  $\bullet$  = CompCon Tech